## Initial View

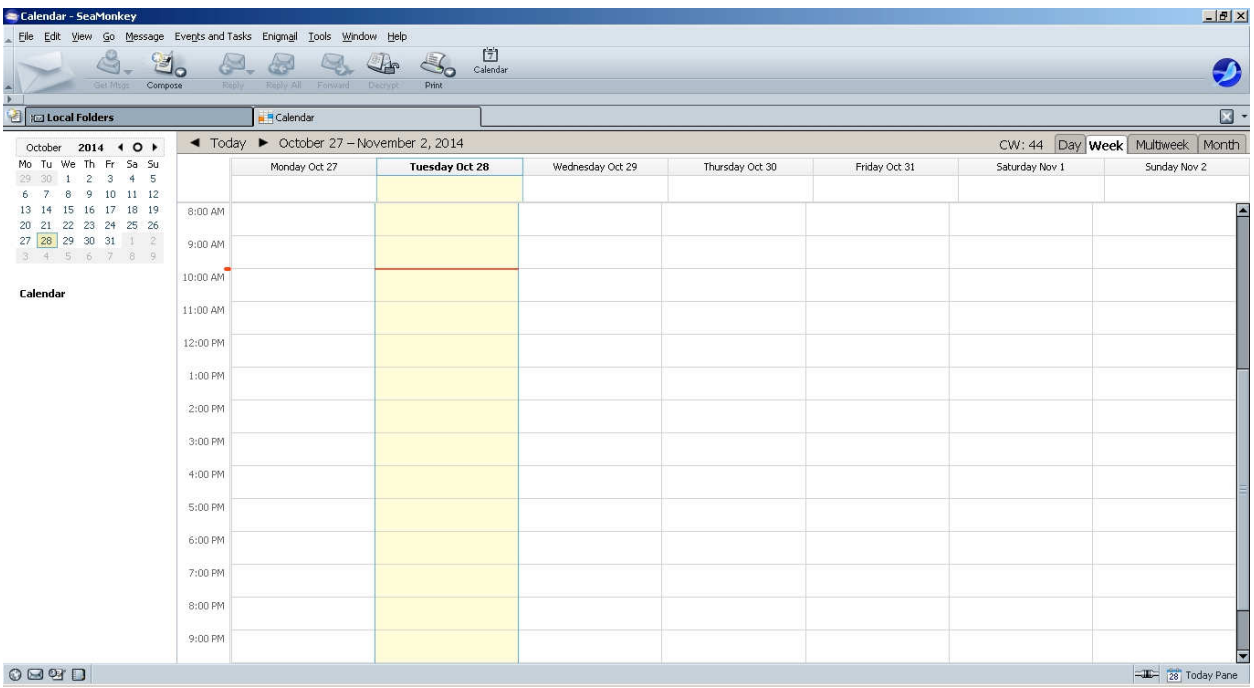

## After Switching to Following Week

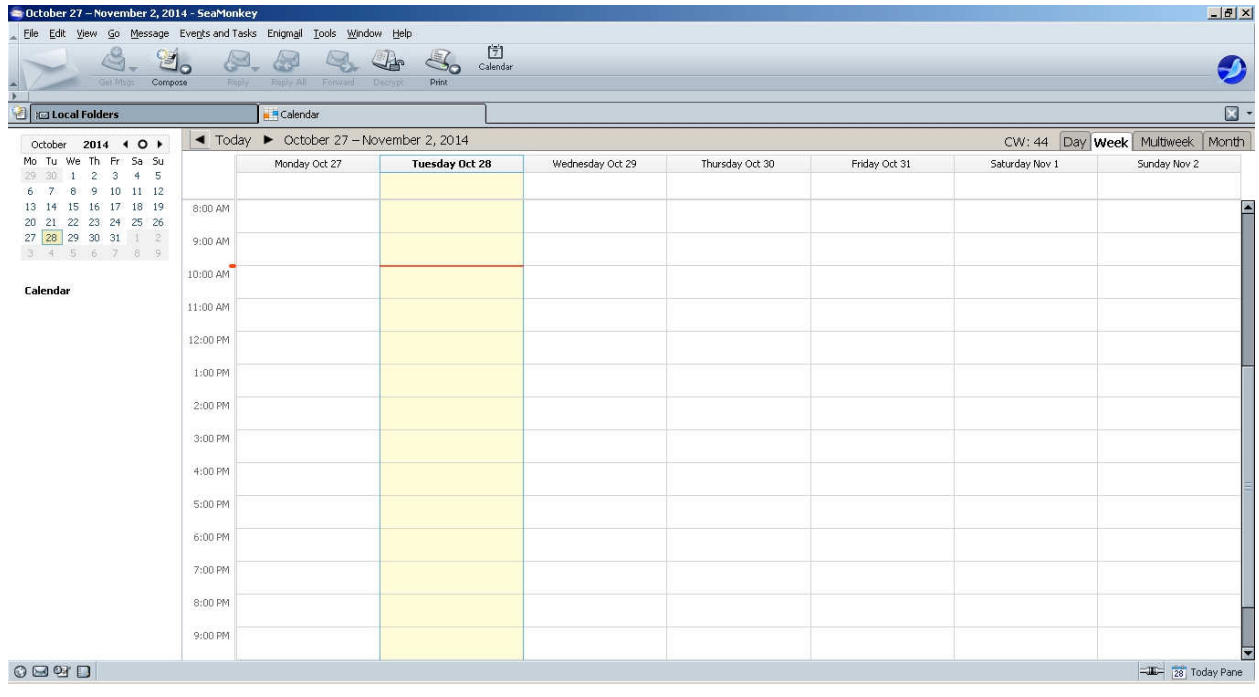